# IBrokers Reference Card IBrokers 0.9-0; TWS API 9.64

IBrokers R API Overview

The IBrokers API parallels the official Java API provided by Interactive Brokers, LLC to access data and execution services provided to IB clients. Commands can be run interactively or automated.

The official API documentation is grouped by EClientSocket methods, EWrapper methods, and SocketClient objects. This document combines all related objects and methods into groups by functionality.

Where appropriate, eWrapper methods for processing incoming messages from related calls are listed.

### Connection and Server

Connecting to either the TWS or IB Gateway requires setting connection parameters external to IBrokers. Once enabled, the following commands can be used for connections and details.

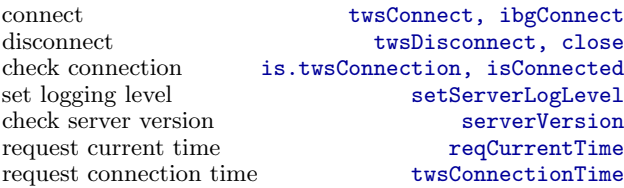

### **Contracts**

All requests require validly constructed twsContract objects. The basic function to create a valid object is twsContract, though IBrokers implements wrapper functions to simplify commonly requested types such as equity, cash, and futures. Depending on the context the constructors may need more or less detail.

create any contract<br>
create equity contract<br>
twsEquity, twsSTK create equity contract twsEquity, twsSTK<br>
create equity option contract tws0ption, tws0PT create equity option contract twsOption, twsOPT<br>
create future contract twsFuture, twsFUT create future contract twsFuture, twsFUT<br>create future option contract twsFuture0pt. twsF0P create future option contract twsFutureOpt, twsFOP<br>create currency contract twsCurrency, twsCASH  $\,$  create currency contract  $\,$  create combo create contract for difference twsCFD

twsBAG, twsComboLeg

### Contract Details

Given a full or partial twsContract, returns a list of twsContractDetails objects; named lists containing contract details including a contract element of class twsContract. Many IBrokers calls will accept Contract arguments of twsContract or twsContractDetails.

request contract(s) description reqContractDetails<br>extract *tusContract* from details as twsContract  $\overline{\text{extract}}$  twsContract from details

reqMktData

eWrapper methods: contractDetails, bondContractDetails, contractDetailsEnd

#### Market Data

Market Data provides for nearly real-time data from Interactive Brokers. Data is actually aggregated into onethird second 'snapshot' data from the exchange, and subsequently passed along to the client.

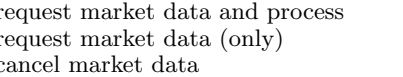

#### eWrapper methods:

tickPrice, tickSize, tickOptionComputation, tickGeneric tickString, tickEFP, tickSnapshotEnd

# Market Depth

Depth of book varies according to contract, and may not be available for all security types.

request market depth data reqMktDepth cancel market depth data reqMktDepth cancel market depth data

eWrapper methods: updateMktDepth, updateMktDepthL2

# Real Time Bars

Real-time bars are limited to 5-second bars by the official API. All other barSize values will fail. Realtime bars may not be available for all security types.

request real-time bars reqRealTimeBars<br>
cancel real-time bars cancelRealTimeBars

eWrapper methods: realtimeBars

### Historical Data

Depending on the contract, only specific combinations of barSize and duration arguments are valid, and some security types have no historical data. reqHistory is an IBrokers only call, allowing for one year of 1 minute bars, respecting IB timeouts (10 seconds) and maximum bars per request (2000).

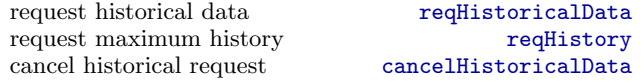

Valid barSize values include: 1 secs, 15 secs, 1 min, 2 mins, 3 mins, 5 mins, 15 mins, 30 mins, 1 hour, 1 day, 1 week, 1 month, 3 months, 1 year.

Valid duration form is 'n  $S$ ', where n is the number of periods of S. The second argument may be S (seconds), D  $(days)$ , W (weeks), M (months), Y (year). Year requests are limited to 1 year.

#### .reqMktData cancelMktData Fundamental Data

Reuters fundamental data

request fundamental data reqFundamentalData<br>cancel fundamental data cancelFundamentalData cancel fundamental data

eWrapper methods: fundamentalData

# News Bulletins

Subscribe to news bulletins from Interactive Brokers.

subscribe reqNewsBulletins<br>unsubscribe cancelNewsBulletins cancelNewsBulletins

eWrapper methods: newsBulletins

# Pricing

Calculate option values, price and implied volatility, via the TWS engine.

cancel RealTimeBars calculate option price calculateOptionPrice

calculate option volatility calculateImpliedVolatility

eWrapper methods: tickOptionCalculation

### Orders

Orders via the IB API, and the IBrokers API, require three primary components: A twsContract object, a twsOrder object, and a placeOrder call. Additionally, a valid orderId is required to the twsOrder object. This is found by calling reqIds on the twsConnection object. reqIds operates directly on the connection object by retrieving and then incrementing the next valid order id in the connection object.

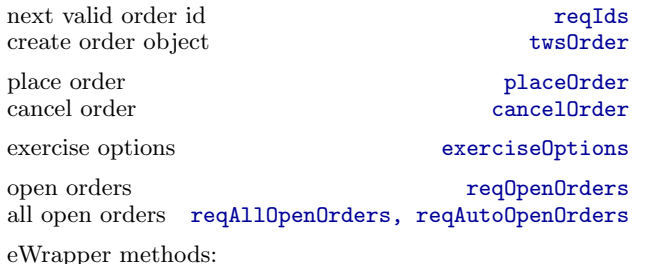

orderStatus, openOrder, nextValidId, execDetails

#### > placeOrder(twsconn=tws,

Contract=twsSTK("AAPL"), Order=twsOrder(reqIds(tws), "BUY", 10,  $"MKT"$ ))

### Account

Account data is requested on a subscription basis. The user subscribes to a continuously updated feed from the TWS by passing the connection object and the subscribe argument set to TRUE; unsubscribe with FALSE. The .reqAccountUpdates function will return immediately and will begin or end a subscription; account messages must be handled by the user. reqAccountUpdates (without the prepended 'dot') will subscribe, collect data, and unsubscribe – returning an AccountUpdate object which may be processed with twsPortfolioValue.

get account data reqAccountUpdates<br>subscribe account updates (only) .reqAccountUpdates  $\frac{1}{\text{subscript the account updates (only)}}$  .<br>Cancel account updates cancelAccountUpdates view portfolio twsPortfolioValue

eWrapper methods:

updateAccountValue, updatePortfolio, updateAccountTime, accountDownloadEnd

#### Executions

Returns execution details in a twsExecution object. This method is currently only implemented as a request, with no built-in mechanism to manage response data apart from it being discarded.

request execution data reqExecutions<br>filter argument reqExecutionFilter

eWrapper methods: execDetails, execDetailsEnd

### Financial Advisors

Funtions for FA-enabled accounts

request list of accounts reqManagedAccts request FA configuration (XML) request FA<br>
change FA configuration replaceFA change FA configuration

eWrapper methods: managedAccts, receiveFA

### Scanner

Interactive Brokers scanner data ...

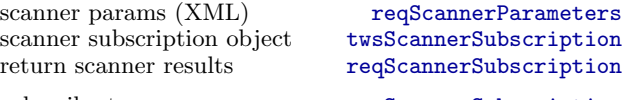

subscribe to scanner ... reqScannerSubscription<br>unsubscribe to scanner ... cancelScannerSubscription cancelScannerSubscription

eWrapper methods: scannerParameters, scannerData

### eWrapper

eWrappers contain the callback methods for all incoming message types. These are closures in R that contain functions and data. These functions are called based on incoming message types from the TWS.

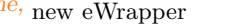

eWrapper market data to vector(s) eWrapper.data market data to csv eWrapper.MktData.CSV

#### DISCLAIMER

IBROKERS IS NOT ENDORSED, AFFILIATED, OR CONNECTED TO INTERACTIVE BROKERS, LLC. INTERACTIVE BROKERS IS TRADEMARKED AND PROPERTY OF INTERACTIVE BROKERS, LLC.

reqExecutionFilter IBROKERS COMES WITH NO WARRANTY, EX-PRESSED OR IMPLIED, AND IS FOR USE AT YOUR OWN RISK.

Copyright 2010. Jeffrey A. Ryan